# **Estimation numérique de la production intermittente d'eau chaude d'une installation solaire**

# **Julien GAMBADE1\* , Hervé NOËL<sup>1</sup> , Patrick GLOUANNEC<sup>1</sup> , Anthony MAGUERESSE<sup>1</sup>**

<sup>1</sup>Univ. Bretagne Sud, UMR CNRS 6027, IRDL, F-56100 Lorient, France \*(auteur correspondant : [julien.gambade@univ-ubs.fr\)](mailto:julien.gambade@univ-ubs.fr)

**Résumé -** Dans le cadre d'un projet européen visant à augmenter l'utilisation de l'énergie solaire thermique pour des applications agricoles, une installation solaire dédiée à la production d'eau chaude a été instrumentée puis modélisée. Une analyse de sensibilité et un algorithme d'identification de paramètres ont été utilisés afin d'améliorer la confrontation mesure/simulation. Deux séquences expérimentales sont présentées afin de valider le modèle numérique pour différentes saisons.

# **Nomenclature**

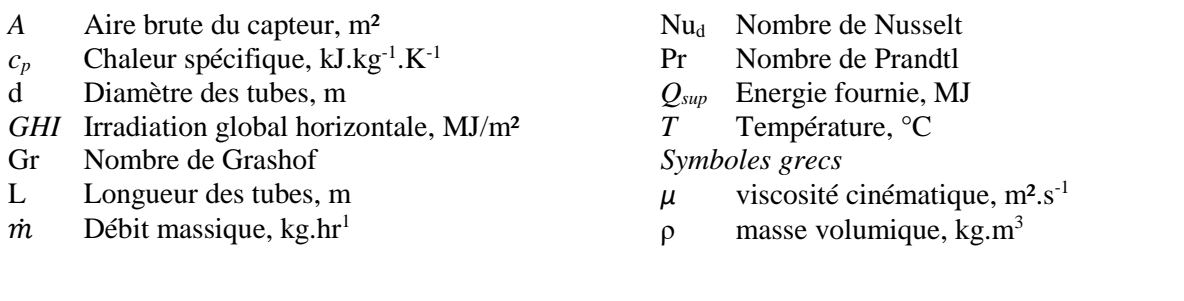

# 1. Introduction

L'agriculture est un secteur très consommateur d'énergies fossiles notamment du fait de fort besoin en eau chaude. Pour répondre à ce besoin, l'utilisation de l'énergie solaire thermique est envisagée. Plusieurs technologies ont été étudiées pour subvenir aux exigences de diverses applications industrielles et agricoles [1]. De plus, Quijiera et al. ont étudié l'intégration d'une installation solaire thermique pour subvenir aux besoins d'une exploitation laitière [2]. Située dans des conditions climatiques peu favorables, ils préconisent l'utilisation de capteurs à tubes sous vide, plus efficaces avec un rayonnement solaire majoritairement diffus.

Dans ce contexte, le projet ICaRE4Farms a pour objectif de promouvoir l'utilisation de l'énergie solaire thermique dans le secteur de l'agriculture en Europe du Nord-Ouest. Cette région possède un rayonnement solaire annuel global qualifié de faible (GHI<4287.6 MJ/m²) [3]. La technologie solaire étudiée est un chauffe-eau solaire à tubes sous vides et réservoir associé. Cette étude porte sur l'intégration d'une installation solaire thermique à une exploitation de veau de boucherie ayant des consommations énergétiques élevées en raison de l'utilisation importante et journalière d'eau à plus de 80°C.

Dans le cadre de cette communication, un modèle numérique d'une installation solaire instrumentée est développé sur le logiciel de simulation thermique dynamique Trnsys. Ensuite, une étude de sensibilité permet de déterminer les paramètres prépondérants qui feront l'objet d'une identification. Finalement, le modèle est confronté aux mesures expérimentales.

# **2. Matériels et méthodes**

L'installation solaire étudiée est installée en Sarthe (latitude 48.2 et longitude 0.50). Seize capteurs solaires [\(Figure 1\)](#page-1-0) répartis en deux lignes sont chargés de fournir en eau chaude une exploitation de veau de boucherie. La première ligne est constituée de chauffe-eau solaire en série alors qu'ils sont disposés en parallèle dans la seconde ligne. Les capteurs en série sont toujours pleins et une stratification thermique est observable tandis que les réservoirs des capteurs en parallèle sont partiellement vidés deux fois par jour.

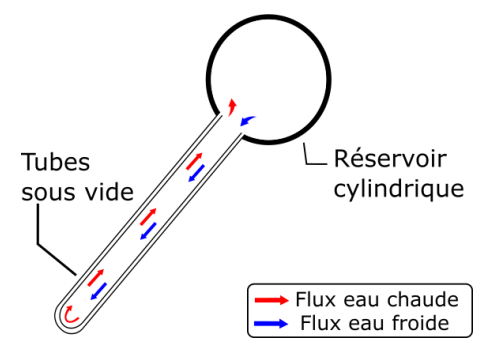

*Figure 1 : Vue en coupe du chauffe-eau solaire*

#### <span id="page-1-0"></span>**2.1. Instrumentation**

Des débitmètres sont installés pour mesurer les débits en entrée  $(\dot{m}_{in})$ , en sortie  $(\dot{m}_{out})$  et de circulation dans le sol  $(\dot{m}_{soil})$ . Des sondes platine intégrées aux débitmètres donnent la température de l'eau en circulation.

Une station météorologique a été implantée sur site afin de connaître l'irradiance globale horizontale, la température ambiante, l'humidité relative, la vitesse et la direction du vent. L'ensemble des données climatiques est disponible en ligne via le site internet MétéoData avec un pas de temps de cinq minutes. L'instrumentation et l'installation sont schématisées dans la [Figure 2.](#page-1-1)

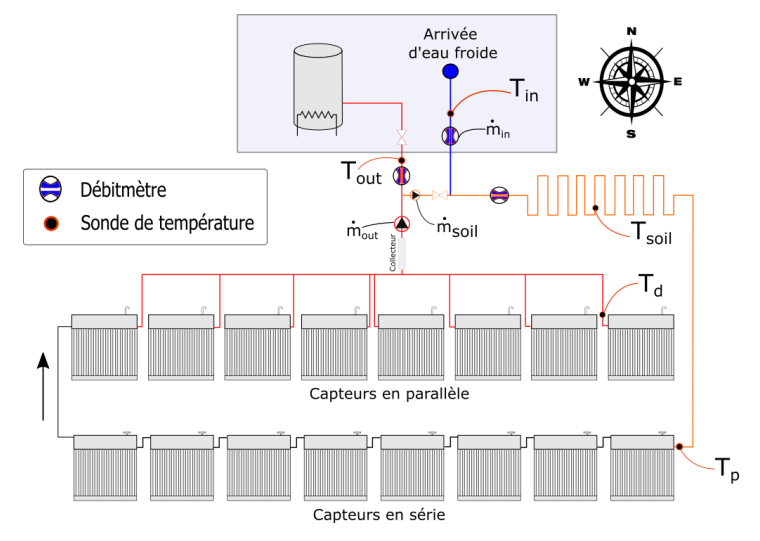

*Figure 2 : Instrumentation de l'installation solaire*

<span id="page-1-1"></span>La contribution de l'installation solaire aux besoins journaliers est estimée à l'aide du débitmètre placé en sortie et des sondes de température. Le calcul de l'énergie journalière fournie par les capteurs solaires *Qsup* est réalisé avec l'équation [\(1\)](#page-1-2) :

<span id="page-1-2"></span>
$$
Q_{\text{sup}} = \int_{0}^{24h} \dot{m}_{\text{out}} \cdot c_p \cdot (T_{\text{out}} - T_{\text{in}}) dt \tag{1}
$$

#### **2.2. Modélisation**

La démarche retenue pour améliorer la performance du modèle numérique de l'installation solaire pilote comporte trois étapes. Dans un premier temps, une analyse de sensibilité a été effectuée sur le modèle avec le logiciel JEA [4]. C'est un outil permettant de mener des analyses paramétriques et des optimisations de modèle développé sur un logiciel externe (Trnsys par exemple). L'objectif est de déterminer les paramètres les plus influents sur l'énergie fournie par l'installation solaire calculée avec le modèle numérique. Les valeurs des paramètres sélectionnés pour l'analyse de sensibilité doivent être déterminées pour correspondre à la nouvelle configuration. Les conclusions issues de l'étude de sensibilité permettront de retenir les paramètres impactants et d'écarter ceux ayant une influence négligeable sur le modèle. L'identification des coefficients est effectuée à l'aide du programme d'optimisation GENOPT [5] appelé par TrnOpt, intégré à Trnsys via la librairie TESS.

## *2.2.1. Modèle numérique*

Le modèle du chauffe-eau solaire individuel est basé sur les travaux de Budihardjo et al [6] [7]. C'est une combinaison de trois modèles de composant individuel (appelés *Type*) "Capteur à tubes sous vide" (*Type 71)*, "Réservoir horizontal cylindrique" (*Type 533* et *Type 39*) et "Module équation" [\(Figure 3\)](#page-2-0).

La fraction de l'irradiance convertie en énergie par les tubes sous vide est déterminée à l'aide du *Type 71*. Les spécificités des capteurs en série et en parallèle impliquent de développer deux modèles de stockage distincts. Pour les réservoirs en série, ils sont divisés en plusieurs nœuds isothermes pour modéliser la stratification thermique tandis qu'une variante du *Type 39* est utilisée. Il modélise un réservoir à volume variable et à température homogène. Enfin, le calcul du débit thermosiphon (̇) entre les tubes et le réservoir est réalisé à l'aide du *Type Equation.*

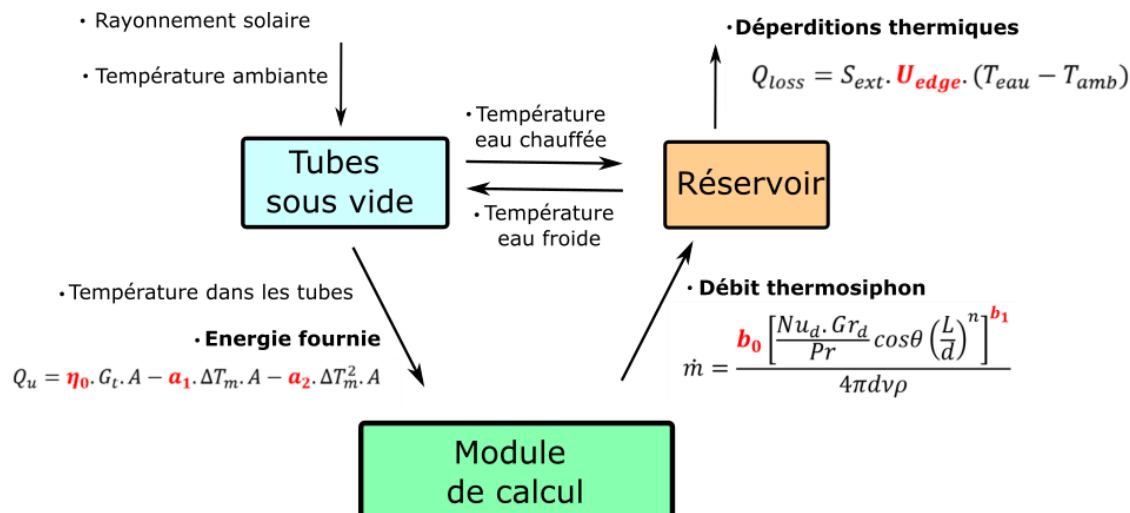

*Figure 3 : Logigramme du modèle numérique mettant en évidence les paramètres essentiels*

## <span id="page-2-0"></span>*2.2.2. Analyse de sensibilité*

La méthode de criblage de Morris *One-Step-At-a-Time* a été choisie [8]. La simulation se déroulant sur 11 jours avec un pas de temps de 5 minutes, cette méthode est particulièrement adaptée. Le nombre de simulation N pour déterminer les indices de sensibilités est calculé avec l'équation [\(2\):](#page-2-1)

<span id="page-2-1"></span>
$$
N = k \cdot (n+1) \tag{2}
$$

Ce nombre N de simulations est beaucoup moins élevé que pour d'autres techniques. De plus, elle est particulièrement efficace pour mettre en évidence les paramètres les moins influents. Chaque répétition i (i∈[1 ;k]) permet d'évaluer un effet élémentaire  $E_j^{(i)}$ . Deux indices de sensibilité sont calculés à partir de cette méthode pour chaque paramètre *j* (j=1…k) : la moyenne des valeurs absolues des effets  $\mu_j^*$  [9] et l'écart-type des effets σ<sub>*j*</sub>. Le premier indice évalue la contribution de l'entrée *j* sur la dispersion de la sortie et est calculé avec la formule suivante :

$$
\mu_j^* = \frac{1}{n} \sum_{i=1}^n |E_j^{(i)}| \tag{3}
$$

Le second indice  $\sigma_j$  mesure la linéarité du modèle. Il est obtenu avec l'équation [\(4\)](#page-3-0) :

$$
\sigma_j = \sqrt{\frac{1}{n-1} \sum_{i=1}^n \left( E_j^{(i)} - \mu_j \right)^2}
$$
 (4)

La distance d\* à l'origine permet de classer les paramètres selon leur influence et elle est calculée selon l'équation suivante :

<span id="page-3-0"></span>
$$
d^* = \sqrt{\mu_j^{*2} + \sigma_j^2}
$$
 (5)

La méthode de Morris est fréquemment utilisée pour différents types de modèles dans le bâtiment [10] et en agriculture [11].

Dix analyses de dix répétitions suffisent pour avoir un nombre acceptable d'indices et donc calculer un écart-type *s*. Les résultats sont donc présentés dans un intervalle d'erreur calculé comme l'incertitude type de répétabilité (type A) *u<sup>A</sup>* et selon l'équation [\(6\)](#page-3-1) :

<span id="page-3-1"></span>
$$
u_A = \frac{s}{\sqrt{10}}\tag{6}
$$

## *2.2.3. Technique d'identification*

GENOPT est un logiciel d'optimisation pouvant être appelé par TRNSYS afin de minimiser une fonction coût. Différents algorithmes d'optimisation sont disponibles pour résoudre des problèmes à plusieurs inconnues. Sous GENOPT, les algorithmes suivants peuvent convenir à notre étude :

- Algorithme de recherche par motif généralisé.
- Les méthodes par essaims particulaires. Trois alternatives sont proposées : avec poids d'inertie (*inertia weight*), avec coefficient de constriction et restreint à la maille.
- L'algorithme du simplex avec la méthode de Nelder-Mead. Il est souvent utilisé dans les problèmes d'optimisation avec un nombre important de variables indépendantes.

L'algorithme d'optimisation par essaims particulaires avec coefficient de constriction correspond aux besoins de l'étude. Introduit par Clerc et Kennedy [12], il est efficace pour identifier plusieurs variables avec des valeurs continues et indépendantes. Cette méthode a été employée par Almeida et al. pour estimer les coefficients d'efficacité de quatre capteurs solaires [13]. Le même algorithme a donc été utilisé dans le cadre de l'identification des paramètres avec la configuration adoptée par Almeida et al.

La fonction coût est le PMAE (*Percentage Mean Absolute Error*). Il est défini comme la moyenne des écarts en valeur absolue entre l'énergie journalière mesurée *Qsup,m* et simulée *Qsup,s*. Il est calculé avec l'équation suivante où J est le nombre de jours simulés :

$$
PMAE = \frac{\sum_{i=1}^{J} \frac{|Q_{sup,m} - Q_{sup,s}|}{Q_{sup,m}}}{J}
$$
(7)

#### *2.2.4. Liste des paramètres*

Pour chaque paramètre, des bornes ont été choisies autour d'une valeur de référence à l'aide de la littérature et des observations faites précédemment sur le modèle [\(Tableau 1\)](#page-4-0). Les premiers paramètres sélectionnés sont les coefficients utilisés dans l'équation d'efficacité des capteurs solaires. Leurs valeurs ont été prédéterminées dans le cadre de travaux précédents et elles sont recalculées pour prendre en compte les modifications apportées sur ce modèle. Les deux coefficients *b0* et *b1* doivent être étudiés pour connaître leur influence sur le calcul d'énergie. Les valeurs initiales et les plages de variation sont issues des travaux de Budihardjo et Morrison [7]. La valeur de référence du coefficient de déperdition thermique du réservoir est déterminée en prenant en compte la résistance thermique équivalente des matériaux. La valeur de référence de l'albédo est obtenue à partir de mesures sur site.

|                                                                               | Valeur de<br>référence | Limite<br>inférieure | Limite<br>supérieure | Unité                                 |
|-------------------------------------------------------------------------------|------------------------|----------------------|----------------------|---------------------------------------|
| Rendement optique $\eta_0$                                                    | 0.6                    | 0.2                  | 1.0                  |                                       |
| Coefficient d'efficacité de premier 5<br>ordre $a_1$                          |                        | $\overline{2}$       | 15                   | $kJ/hr^{-1}.m^{-2}.K^{-1}$            |
| Coefficient d'efficacité de second<br>ordre $a_2$                             | 0.001                  | 0.0005               | 0.01                 | $kJ.hr^{-1}.m^{-2}.K^{-2}$            |
| 1 <sup>ère</sup> constante dans la corrélation<br>du débit thermosiphon $b_0$ | 0.1914                 | 0.18                 | 0.21                 |                                       |
| $2ème constante dans la corrélation$<br>du débit thermosiphon $b_1$           | 0.4084                 | 0.40                 | 0.42                 |                                       |
| Coefficient de déperdition du<br>réservoir U <sub>edge</sub>                  | 3.7                    | $\overline{2}$       | 15                   | $kI$ hr <sup>-1</sup> K <sup>-1</sup> |
| Albedo $\rho$                                                                 | 0.5                    | $\Omega$             | 1.0                  |                                       |

*Tableau 1 : Liste des paramètres*

# <span id="page-4-0"></span>**3. Résultats**

#### **3.1. Présentation des séquences expérimentales**

La période utilisée pour l'analyse de sensibilité a été retenue pour ses conditions météorologiques variées. De plus, la période doit être suffisamment longue pour que l'influence de l'énergie interne aux réservoirs soit faible sur le calcul de *Qsup*. En effet, une part nonnégligeable de l'énergie convertie à partir de l'éclairement solaire est stockée dans les réservoirs et ne peut être mesurée sans avoir à fortement instrumenter chaque ballon.

La séquence retenue se déroule entre le 1<sup>er</sup> septembre à minuit et le 12 septembre minuit. Les heures de début et de fin ont été choisies pour correspondre à des périodes sans ensoleillement ni débit, que ce soit de soutirage ou de remplissage. Les conditions météorologiques sont présentées dans la [Figure 4](#page-5-0) et la [Figure 5.](#page-5-1)

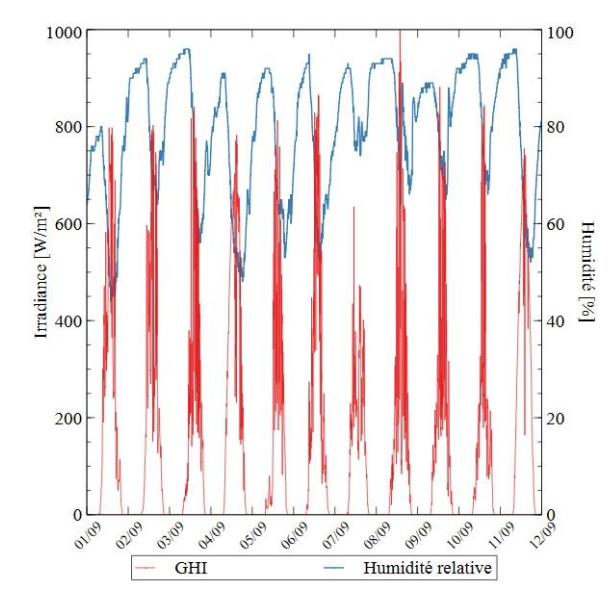

<span id="page-5-0"></span>*Figure 4 : Irradiance globale horizontale et humidité relative (Période estivale)*

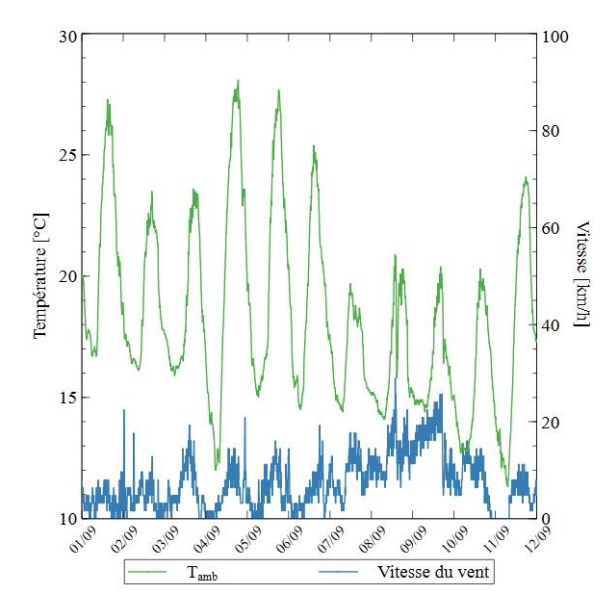

<span id="page-5-1"></span>*Figure 5 : Température ambiante et vitesse du vent (Période estivale)*

La période présente effectivement une alternance de jours ensoleillés et nuageuses. L'irradiance au zénith varie entre 450 W/m² et 1000 W/m² avec une irradiance moyenne autour de 279 W/m² sur l'ensemble de la période. La température ambiante est comprise entre 11°C et 28°C. La vitesse moyenne du vent est modérée et atteint une valeur maximale de 30 km/h.

Le modèle numérique calibré est alors testé dans des conditions météorologiques moins favorables. La simulation est faite du 16/02/2022 à 6h au 6/03/2022 à 6h et elle comporte des journées avec des conditions variées [\(Figure 6](#page-5-2) et [Figure 7\)](#page-5-3). L'ensoleillement global horizontal est beaucoup plus faible comparé aux périodes précédentes avec une valeur maximale autour de 650 W/m² avec une moyenne sur la séquence entière de 107 W/m². L'air environnant est également plus froid avec une température comprise entre -2°C et 13°C.

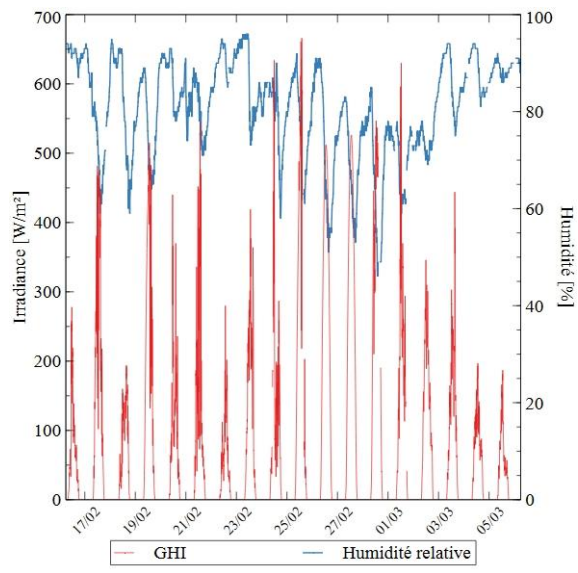

<span id="page-5-2"></span>*Figure 6 : Irradiance globale horizontale et humidité relative (Période hivernale)*

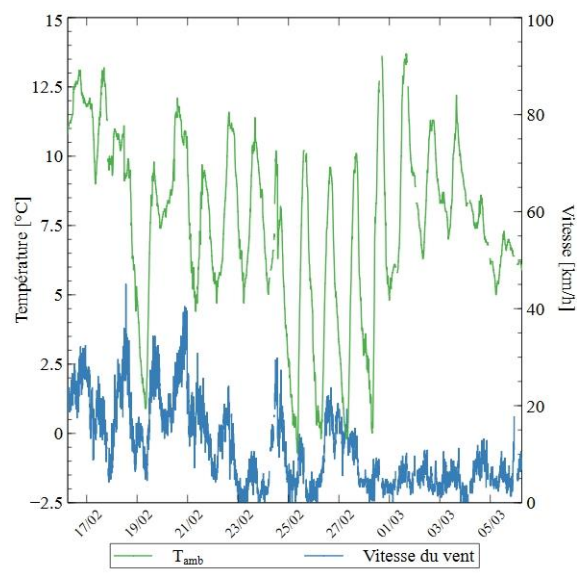

<span id="page-5-3"></span>*Figure 7 : Température ambiante et vitesse du vent (Période hivernale)*

#### **3.2. Analyse de sensibilité**

Les indices de sensibilités obtenus grâce à la méthode de criblage de Morris sont présentés dans la [Figure 8](#page-6-0) :

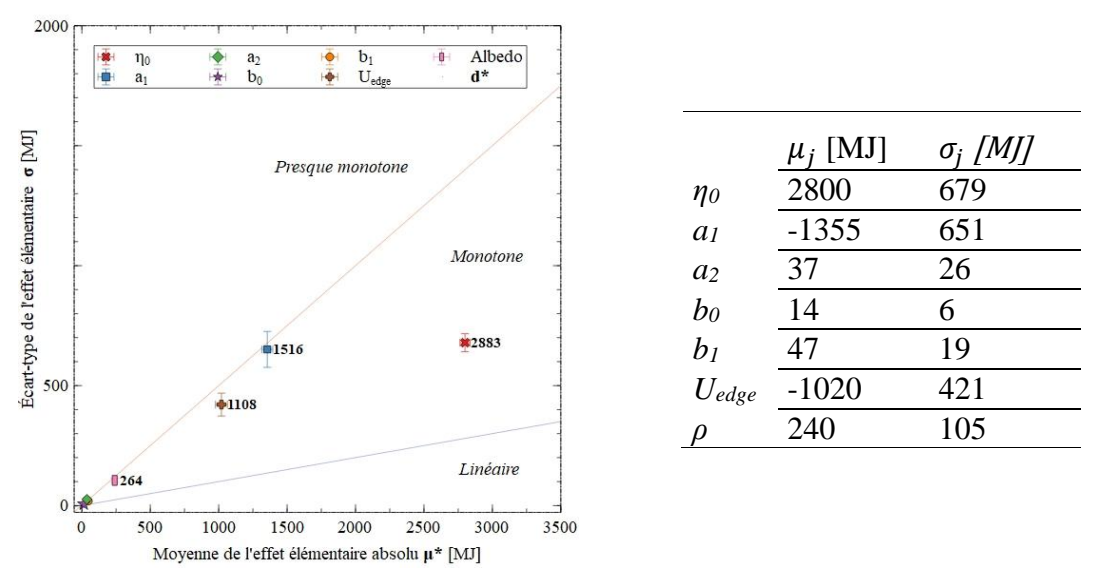

*Figure 8 Indices de sensibilité de Morris*

<span id="page-6-0"></span>Plus un point est éloigné de l'origine, plus le coefficient associé est impactant. Pour le modèle numérique du site étudié, les trois paramètres les plus influents sont le rendement optique *η<sup>0</sup>* (d\*=2883 MJ)*,* le coefficient d'efficacité de premier ordre du capteur *a1* (d\*=1516 MJ) et le coefficient de déperdition thermique du réservoir *Uedge* (d\*=1108 MJ)*.* Les quatre autres paramètres ont une influence plus faible sur l'énergie fournie. Une moyenne des effets élémentaires  $\mu_i$  positive implique une augmentation de l'énergie utile fournie et inversement.

En conclusion, l'ensemble des indices de sensibilité ciblent *η0, a1* et *Uedge* comme étant les paramètres les plus influents. Par conséquent, leur identification est indispensable pour améliorer la confrontation mesure/simulation. Dans cette optique, l'identification des coefficients *b0, b1,* et *a<sup>2</sup>* ne présente pas d'intérêt. L'albédo étant moins influent que les trois premiers et ayant de plus été mesuré expérimentalement, il est écarté du processus d'optimisation. Pour ces derniers paramètres, les valeurs utilisées dans les simulations seront les valeurs de références présentées dans le [Tableau 1.](#page-4-0)

## **3.3. Identification des coefficients**

L'optimisation donne une fonction coût (PMAE) de 2.2%. Les valeurs des coefficients identifiés sont présentées dans le [Tableau 2](#page-6-1) :

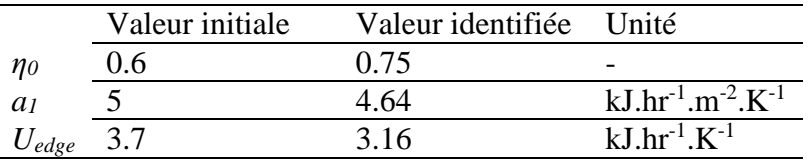

#### *Tableau 2 : Résultats de l'identification*

<span id="page-6-1"></span>Le triplet de coefficients se démarque des valeurs usuelles pour des capteurs à tubes sous vide. Ils sont représentatifs des performances d'un arrangement de capteur spécifique en fonctionnement et non dans le cadre d'un essai normatif.

#### **3.4. Validation du modèle**

Les paramètres identifiés permettent d'estimer les énergies journalières suivantes durant les deux séquences expérimentales [\(Figure 9](#page-7-0) et [Figure 10\)](#page-7-1):

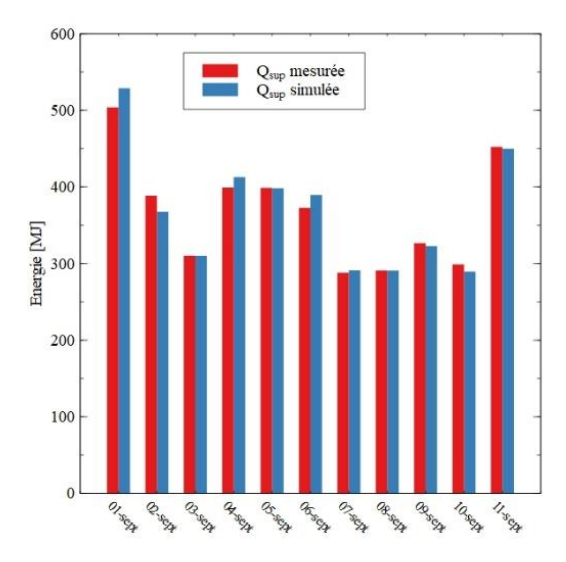

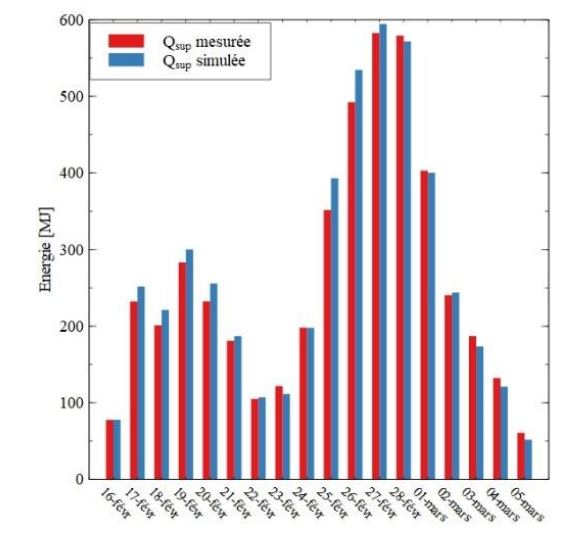

<span id="page-7-0"></span>*Figure 9 : Confrontation modèle/mesure (Période estivale)*

<span id="page-7-1"></span>*Figure 10 : Confrontation modèle/mesure (Période hivernale)*

Pour les deux périodes étudiées, la confrontation simulation/expérience donne un résultat cohérent. L'erreur relative sur l'ensemble de la période estivale est de 0.5% et le PMAE est pour rappel de 2.2%. Le modèle surestime l'énergie fournie durant la période hivernale de 2.8%. La déviation moyenne entre les mesures et la simulation est de 5.8%. À noter que les valeurs absolues des erreurs en hiver et en été sont dans le même ordre de grandeur. Sur la séquence hivernale, la valeur de *Qsup* moins élevée implique une erreur relative journalière plus importante mais n'excédant toutefois pas 15%.

# **4. Conclusion**

Ce travail présente la démarche mise en œuvre pour valider le modèle numérique d'une installation solaire conçue pour une production biquotidienne d'eau chaude dans le cadre d'une application agricole.

Dans un premier temps une analyse de sensibilité a permis d'éliminer les paramètres ayant une influence négligeable sur l'estimation de l'énergie fournie par les capteurs solaires. Les trois paramètres retenus (*η0, a1* et *Uedge*) sont identifiés afin de minimiser l'erreur entre l'énergie mesurée et simulée.

Le triplet de coefficients identifiés a été utilisé pour valider le modèle durant deux séquences expérimentales. Une estivale où l'erreur relative sur l'énergie fournie est de 0.5% avec un PMAE de 2.2% et une hivernale où l'erreur n'excède pas 2.8%.

Le modèle numérique validé est un outil d'aide au dimensionnement et à l'amélioration des futures installations solaires de production d'eau chaude afin de réduire la consommation d'énergie fossile dans le secteur de l'agriculture.

#### **Références**

[1] K.P. Sakhare, Kiran, H. Balsoriya, J.P. Kesari, Opportunities for solar thermal systems across dairy, agricultural, hotel & automobile industries, Materials Today: Proceedings. (2022) S2214785321080925. https://doi.org/10.1016/j.matpr.2021.12.353.

- [2] J.A. Quijera, M.G. Alriols, J. Labidi, Integration of a solar thermal system in a dairy process, Renewable Energy. 36 (2011) 1843–1853. https://doi.org/10.1016/j.renene.2010.11.029.
- [3] R. Prăvălie, C. Patriche, G. Bandoc, Spatial assessment of solar energy potential at global scale. A geographical approach, Journal of Cleaner Production. 209 (2019) 692–721. https://doi.org/10.1016/j.jclepro.2018.10.239.
- [4] Y. Zhang, L. Jankovic, JEA, An Interactive Optimisation Engine for Building Energy Performance Simulation, (2017) 10.
- [5] M. Wetter, GenOpt<sup>®</sup> -- A Generic Optimization Program, (n.d.) 9.
- [6] G.L. Morrison, I. Budihardjo, M. Behnia, Measurement and simulation of flow rate in a water-inglass evacuated tube solar water heater, Solar Energy. 78 (2005) 257–267. https://doi.org/10.1016/j.solener.2004.09.005.
- [7] I. Budihardjo, G.L. Morrison, Performance of water-in-glass evacuated tube solar water heaters, Solar Energy. 83 (2009) 49–56. https://doi.org/10.1016/j.solener.2008.06.010.
- [8] M.D. Morris, Factorial Sampling Plans for Preliminary Computational Experiments, Null. 33 (1991) 161–174. https://doi.org/10.1080/00401706.1991.10484804.
- [9] F. Campolongo, J. Cariboni, A. Saltelli, An effective screening design for sensitivity analysis of large models, Environmental Modelling & Software. 22 (2007) 1509–1518. https://doi.org/10.1016/j.envsoft.2006.10.004.
- [10] M. Labat, K. Attonaty, Numerical estimation and sensitivity analysis of the energy demand for six industrial buildings in France, Journal of Building Performance Simulation. 11 (2018) 223–240. https://doi.org/10.1080/19401493.2017.1322637.
- [11] H. Ben Touhami, R. Lardy, V. Barra, G. Bellocchi, Screening parameters in the Pasture Simulation model using the Morris method, Ecological Modelling. 266 (2013) 42–57. https://doi.org/10.1016/j.ecolmodel.2013.07.005.
- [12] M. Clerc, J. Kennedy, The particle swarm explosion, stability, and convergence in a multidimensional complex space, IEEE Transactions on Evolutionary Computation. 6 (2002) 58– 73. https://doi.org/10.1109/4235.985692.
- [13] P. Almeida, M.J. Carvalho, R. Amorim, J.F. Mendes, V. Lopes, Dynamic testing of systems Use of TRNSYS as an approach for parameter identification, Solar Energy. 104 (2014) 60–70. https://doi.org/10.1016/j.solener.2014.02.010.

#### **Remerciements**

Ces recherches ont été effectuées dans le cadre du projet ICaRE4Farms, financé par le programme INTERREG Europe du Nord Ouest. Fengtech a conçu l'installation solaire et l'a mise à disposition pour l'étude.